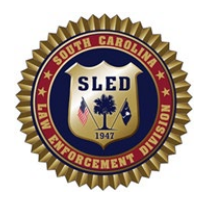

## **SC Law Enforcement Division Forensic Services iLab Access Request**

## **Please select the applicable request(s)**

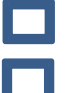

**NEW Account Add to Investigating Officer Dropdown** 

**UPDATED Account Describe Update:** 

## **The following fields are required.**

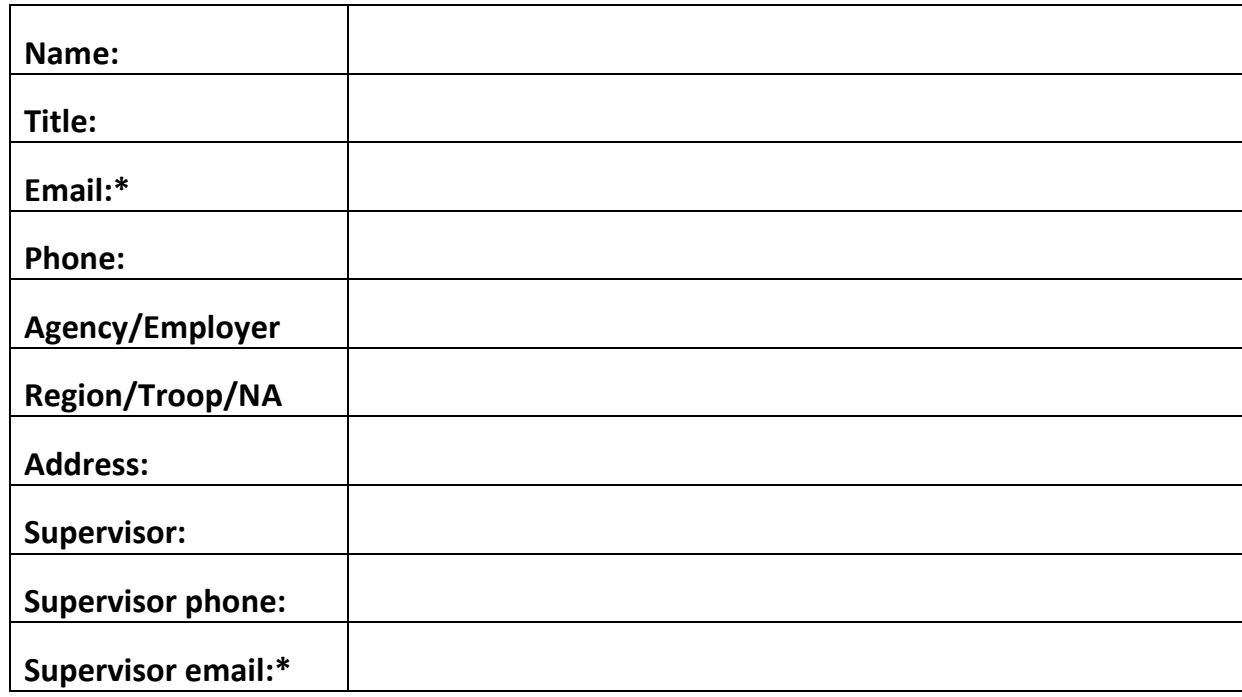

## **Please select access type(s)**

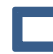

**Prelog Cases CODNA Check CODNA Check View Case Information and Download Reports** 

\***If you are requesting a user account and access to iLab, you must have an official law enforcement email address. iLab notifications and updates can only be sent to** *.gov***,** *.mil***,** *.us***, or** *official* **email addresses.** 

Please feel free to contact the iLab support team at *iLabrequests@sled.sc.gov* with any questions or concerns.

*Submit completed form to [iLabrequests@sled.sc.gov](mailto:iLabrequests@sled.sc.gov)*